SAP ABAP table /BON/C AG TYPE 2 {Rebate: Rebate Agreement Type: Additional Data for CRM}

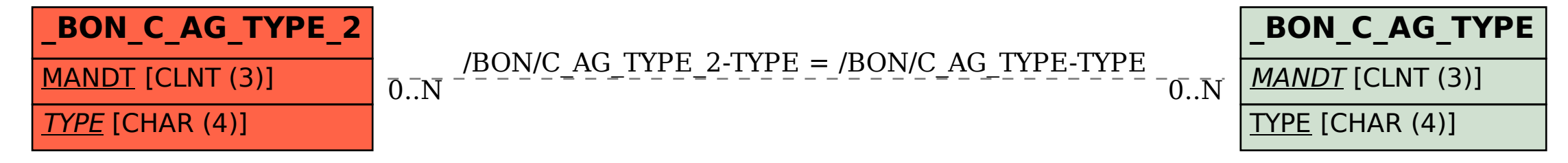